**netspirits.-Ratgeber** 

## **Anleitung: Keyword-Analyse So analysierst du Konkurrenzwerte und**

**Suchvolumen deiner Keywords**

#### **Melde dich in Google Ads an und öffne den Keyword-Planer**

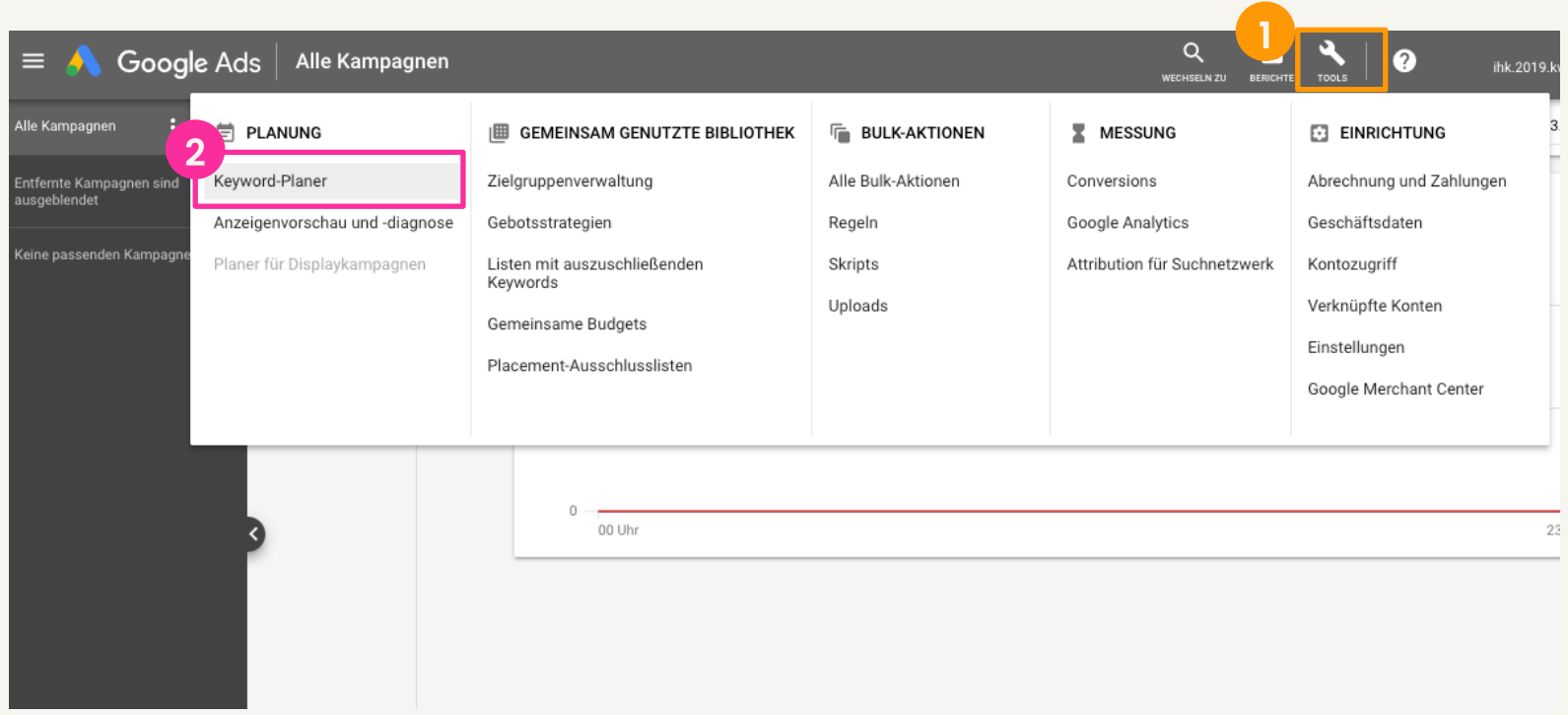

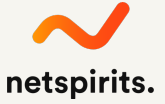

#### **Jetzt kannst du neue Keyword-Ideen sammeln**

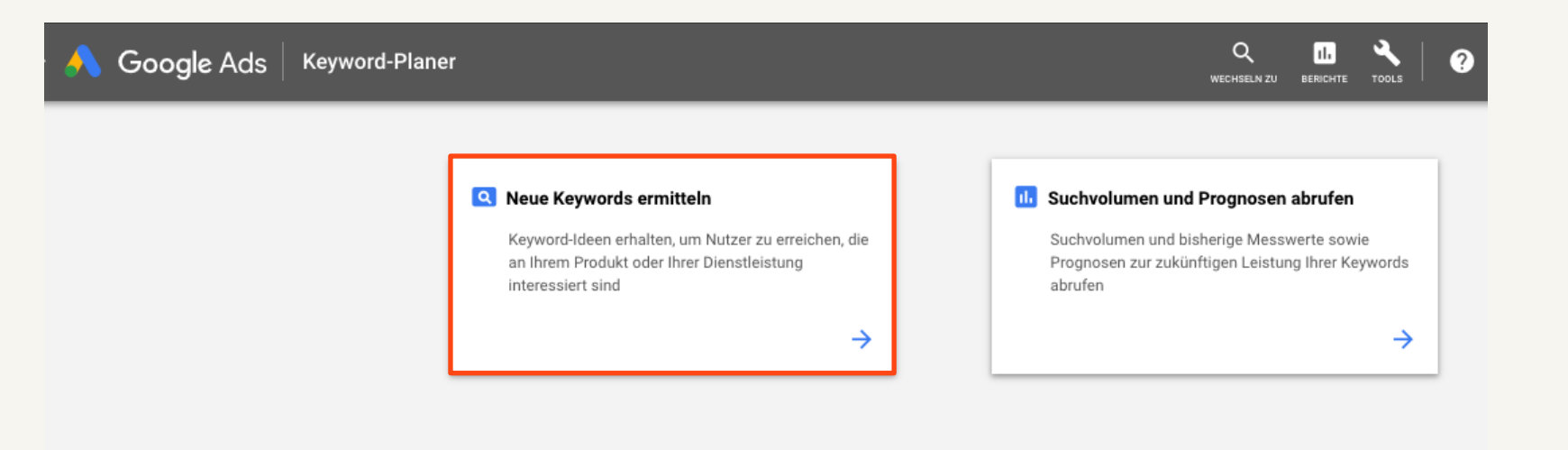

Verwendung des Keyword-Planers

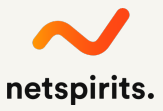

### **Gib deine ersten Ideen ein**

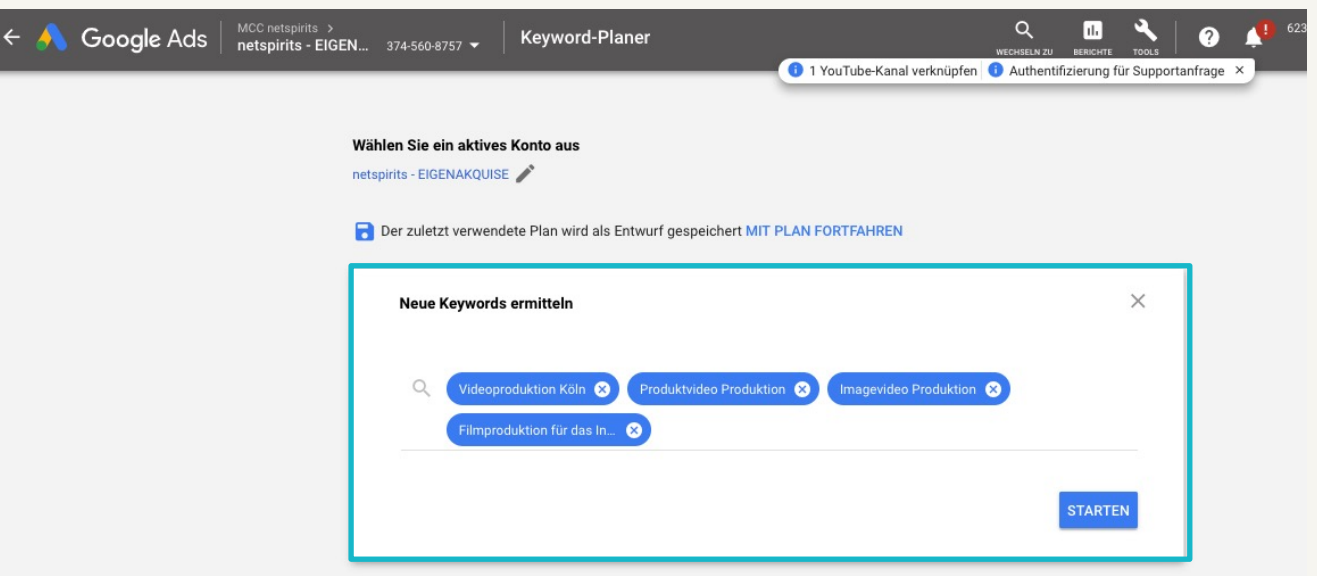

Verwendung des Keyword-Planers | Vorherigen Keyword-Planer aufrufen <a>

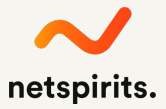

#### **Überblick über Suchvolumina zu den Keywords**

 $\times$ 

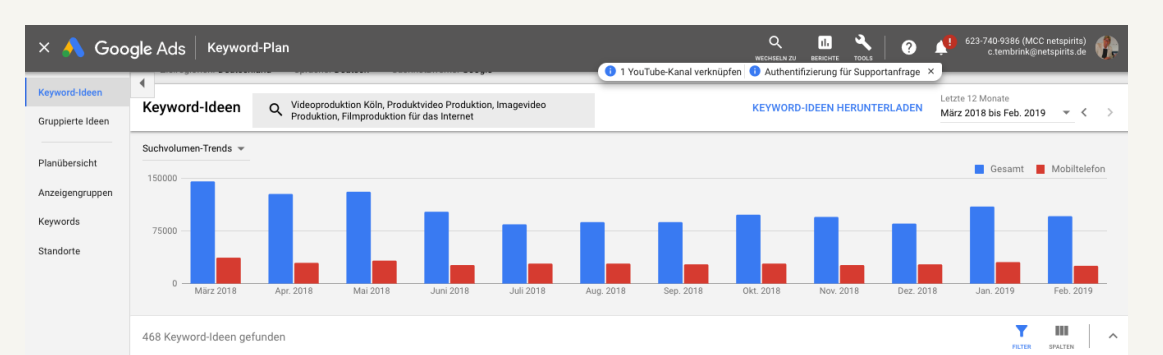

Alle weitgehend passenden Ideen anzeigen; Nicht jugendfreie Vorschläge ausschließen Filter hinzufügen

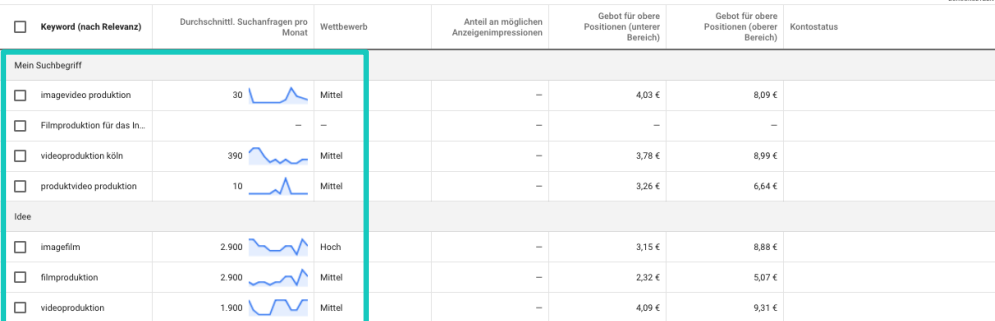

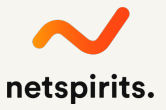

#### **Wähle Begriffe, die dich interessieren, aus**

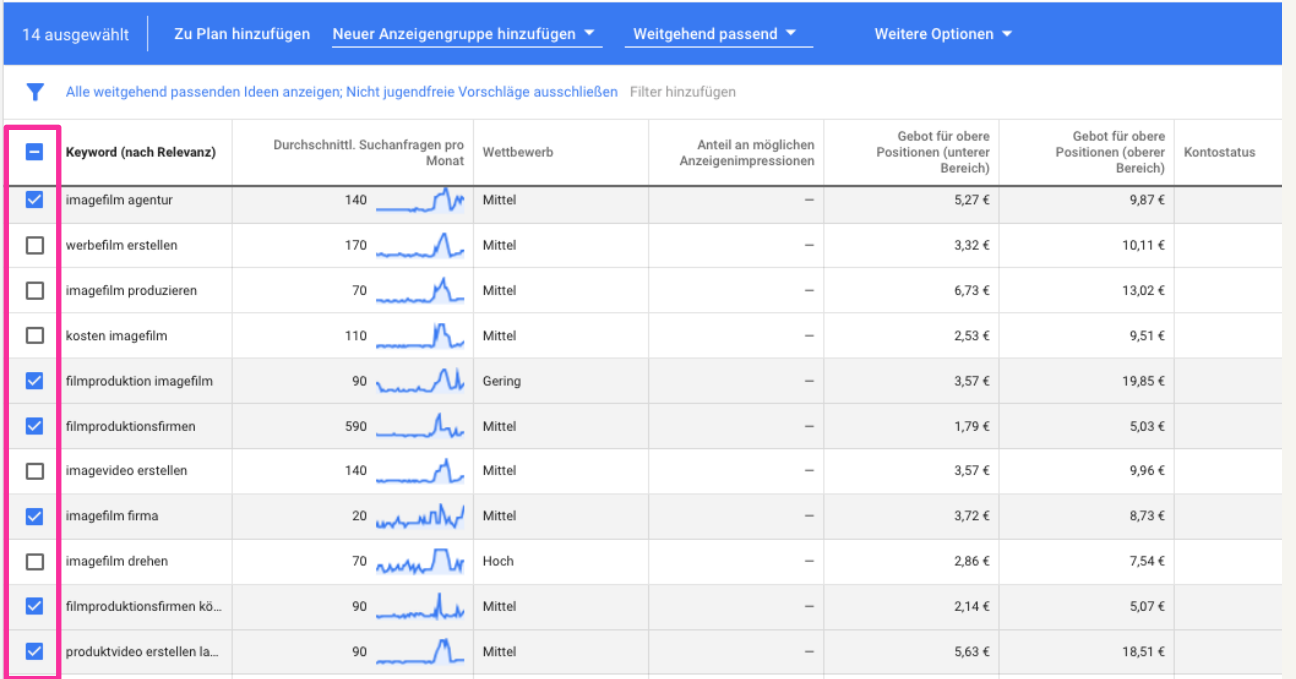

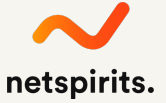

### **Suchvolumen für Keyword ermitteln**

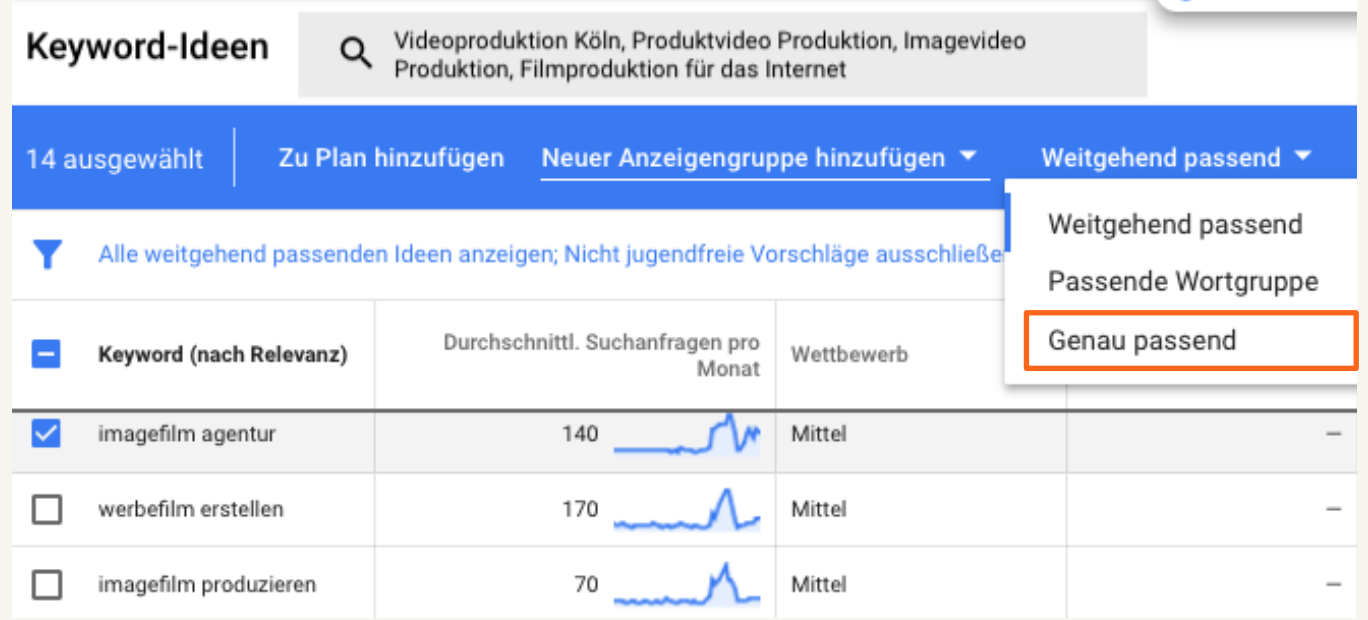

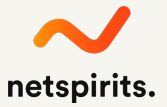

#### **Füge Keywords zum Plan hinzu**

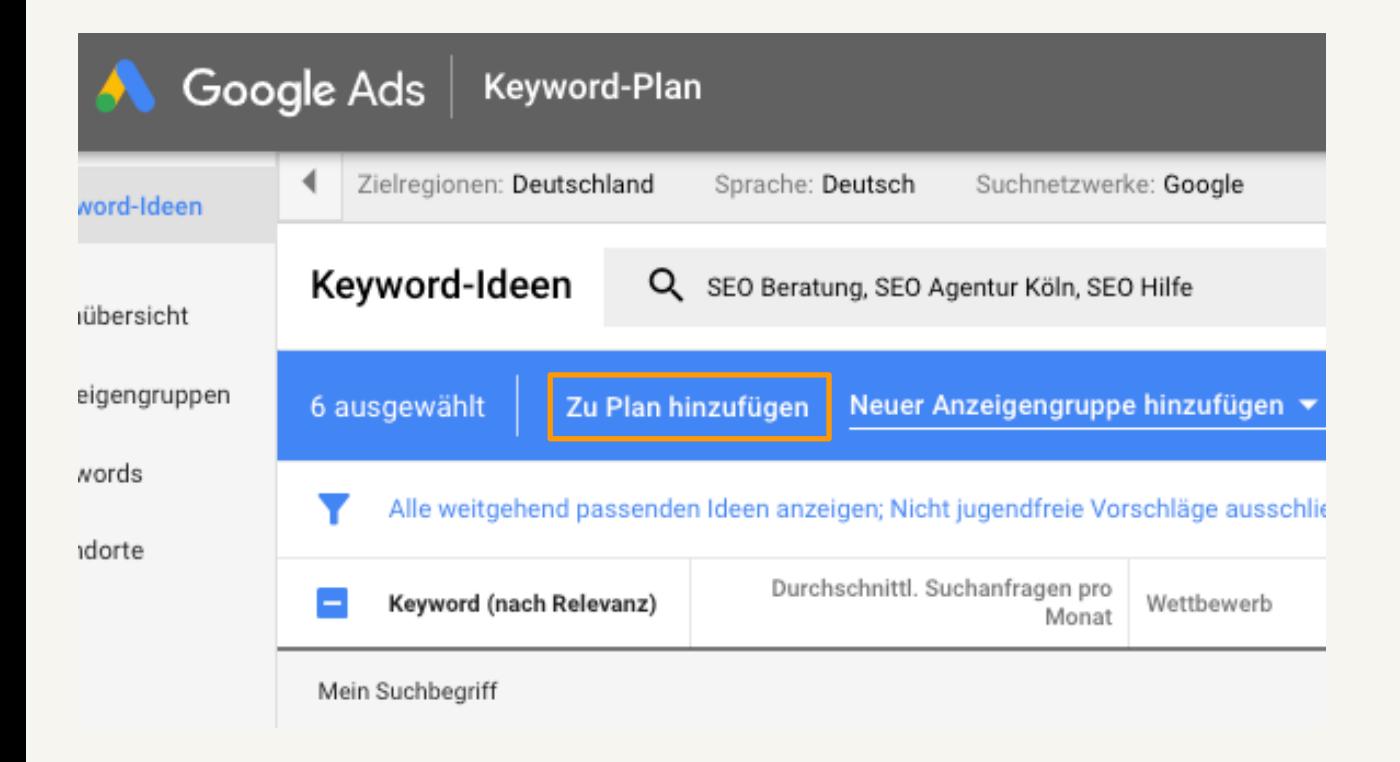

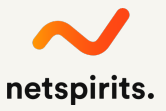

#### **Gehe zum Plan und exportiere ihn**

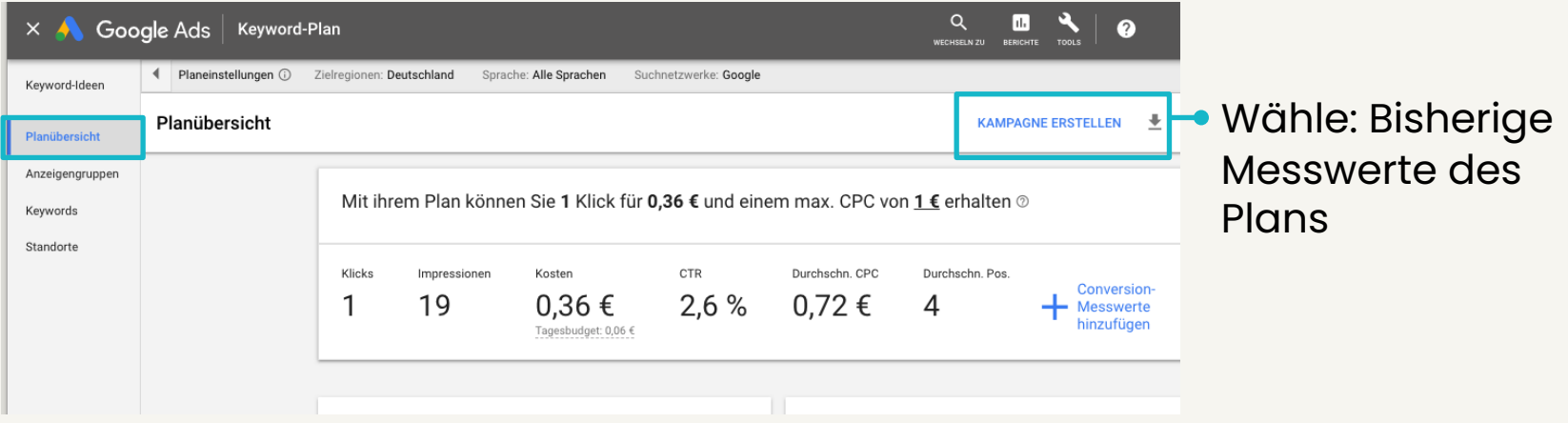

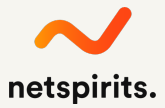

#### **Frage das Suchvolumen zu den selbst gefunden Worten ab**

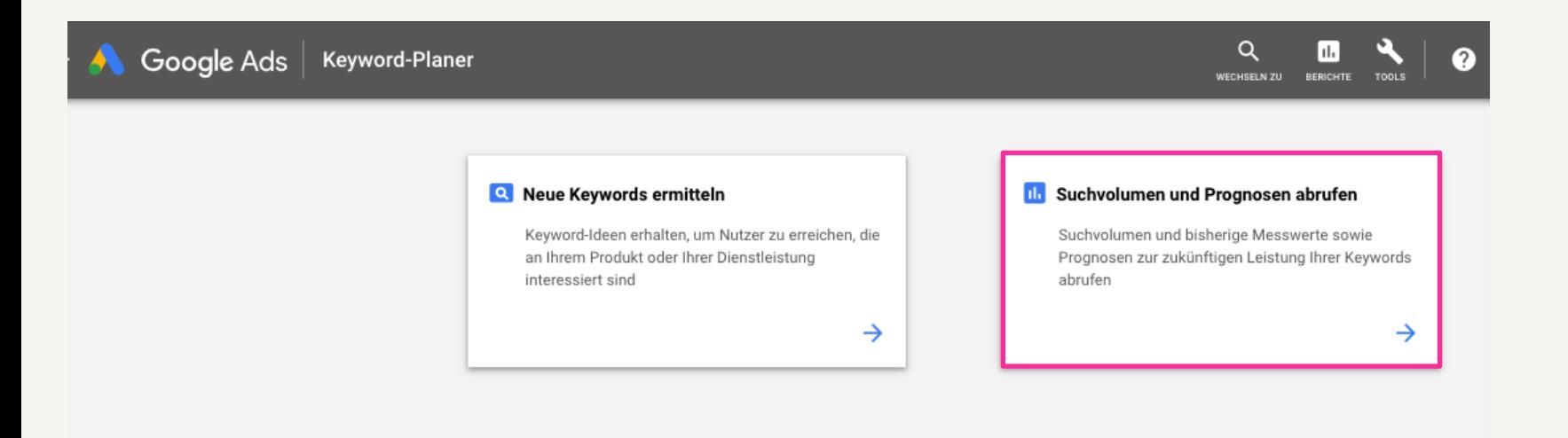

Verwendung des Keyword-Planers

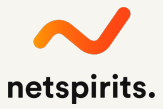

#### **Kopiere Keywords aus der Excel in den Keyword-Planer**

IHK - SEO Tag 2 - KW Analyse Beispiel 囲 Datei Bearbeiten Ansicht Einfügen Format Dat Der zuletzt verwendete Plan wird als Entwurf gespeichert MIT PLAN FORTFAHREN **In rd 器 型 | 100% → € % .0 .00 123 → Arial** videoproduktion Suchvolumen und Prognosen abrufen  $\Delta$  $\overline{B}$ online imagefilmproduktion agentur 144 145 online produktfilm youtube 146 online produktfilm köln mansesing preasusumipreasuseri agensa marketing imagefilmproduktion voutube online produktfilm agentur 147 marketing imagefilmproduktion köln online imagefilm youtube 148 marketing imagefilmproduktion agentur 149 online imagefilm köln marketing produktfilm youtube online imagefilm agentur 150 marketing produktfilm köln online produktvideo youtube 151 marketing produktfilm agentur 152 online produktvideo köln marketing imagefilm voutube marketing imagefilm köln 153 online produktvideo agentur marketing imagefilm agentur 154 online imagevideo youtube marketing produktvideo youtube online imagevideo köln 155 marketing produktvideo köln 156 online imagevideo agentur marketing produktvideo agentur marketing produktfilmproduktion youtube 157 marketing imagevideo youtube 158 marketing produktfilmproduktion köln marketing imagevideo köln 159 marketing produktfilmproduktion agentur marketing imagevideo agentur 160 marketing imagefilmproduktion youtube 161 marketing imagefilmproduktion köln 162 marketing imagefilmproduktion agentur the Datei hochladen 163 marketing produktfilm youtube marketing produktfilm köln 164 165 marketing produktfilm agentur 166 marketing imagefilm youtube 167 marketing imagefilm köln

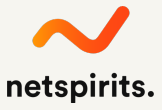

 $\times$ 

**STARTEN** 

#### **Lade alles herunter ...**

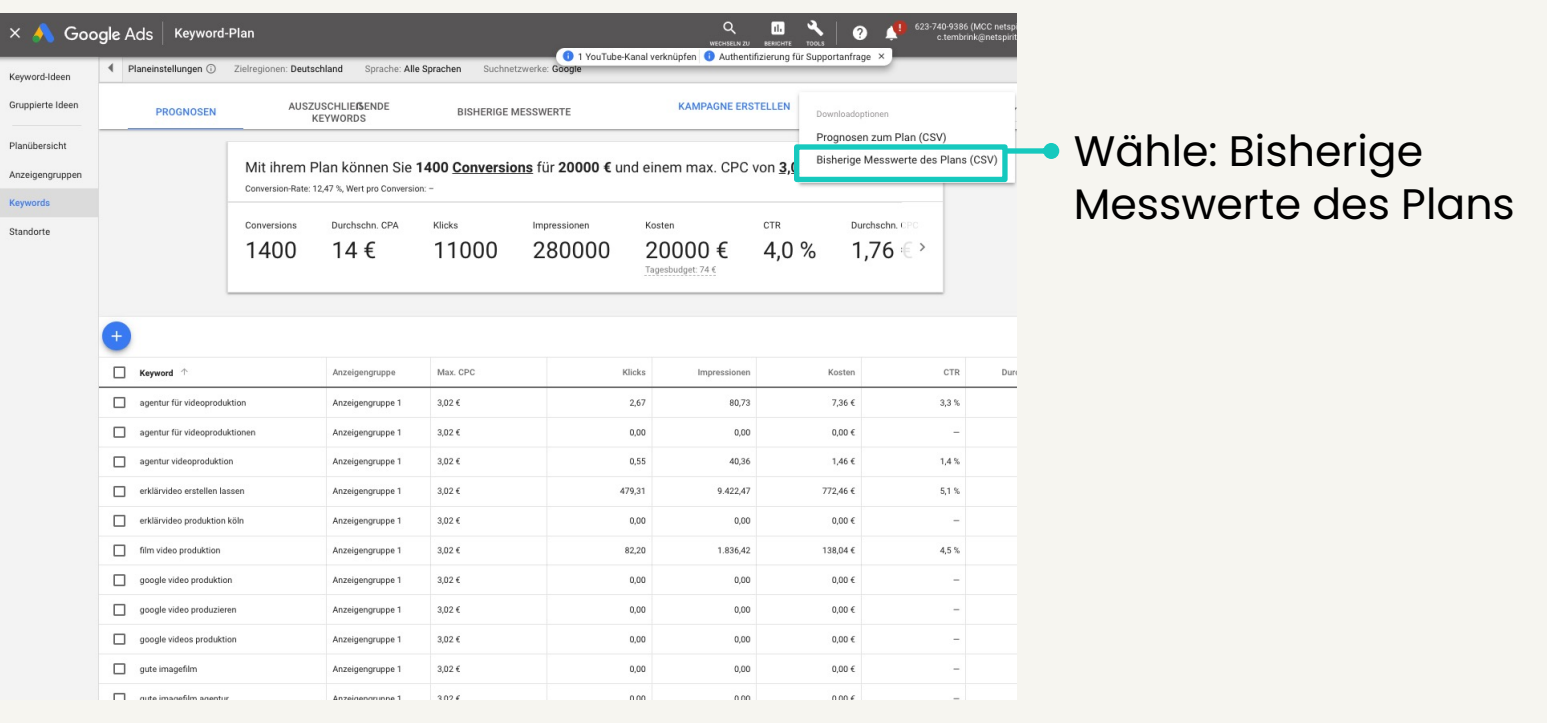

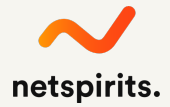

#### **Jetzt hast du die Rohdatei ...**

... zu allen Keywords und das monatliche Suchvolumen, die Konkurrenz und was es kosten würde, für den Begriff Google-Werbung zu schalten.

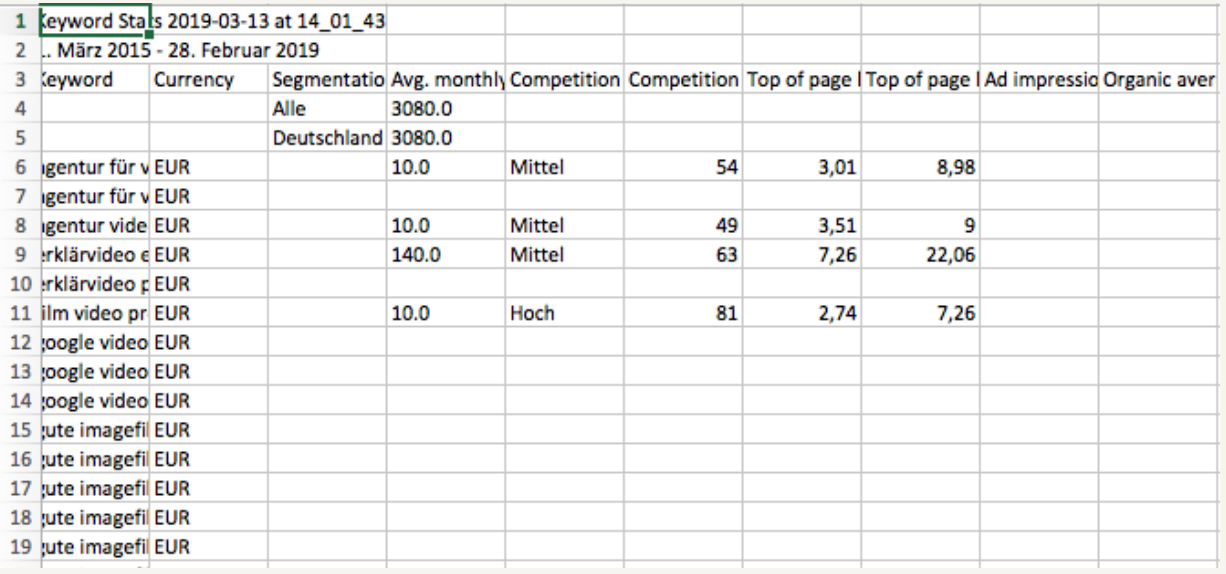

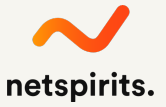

#### **Mach die Datei "schöner", verständlicher, greifbarer …**

**Blende alles Unwichtige** aus und markiere die Keywords, die geeignet sind (hohes Suchvolumen, geringe Konkurrenz, hohe Ads-Preise, gute inhaltliche Passung usw.).

Ergänze in der Datei auch, ob du bereits zum Suchbegriff rankst (mit Daten aus der Search Console).

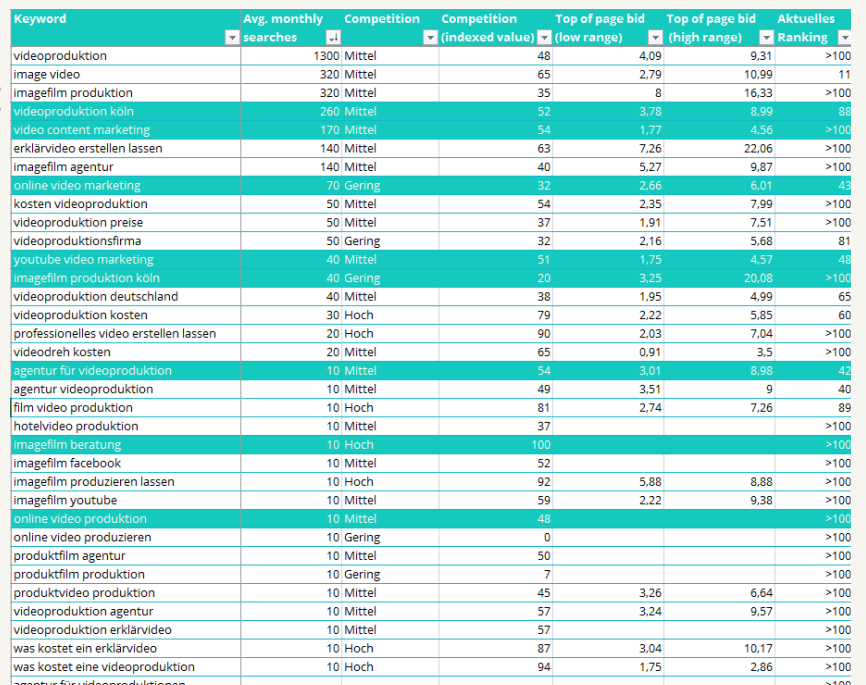

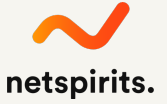

#### **Im Zweifel auf Long-Tail-Suchanfragen setzen!**

**Länge von Suchanfragen**

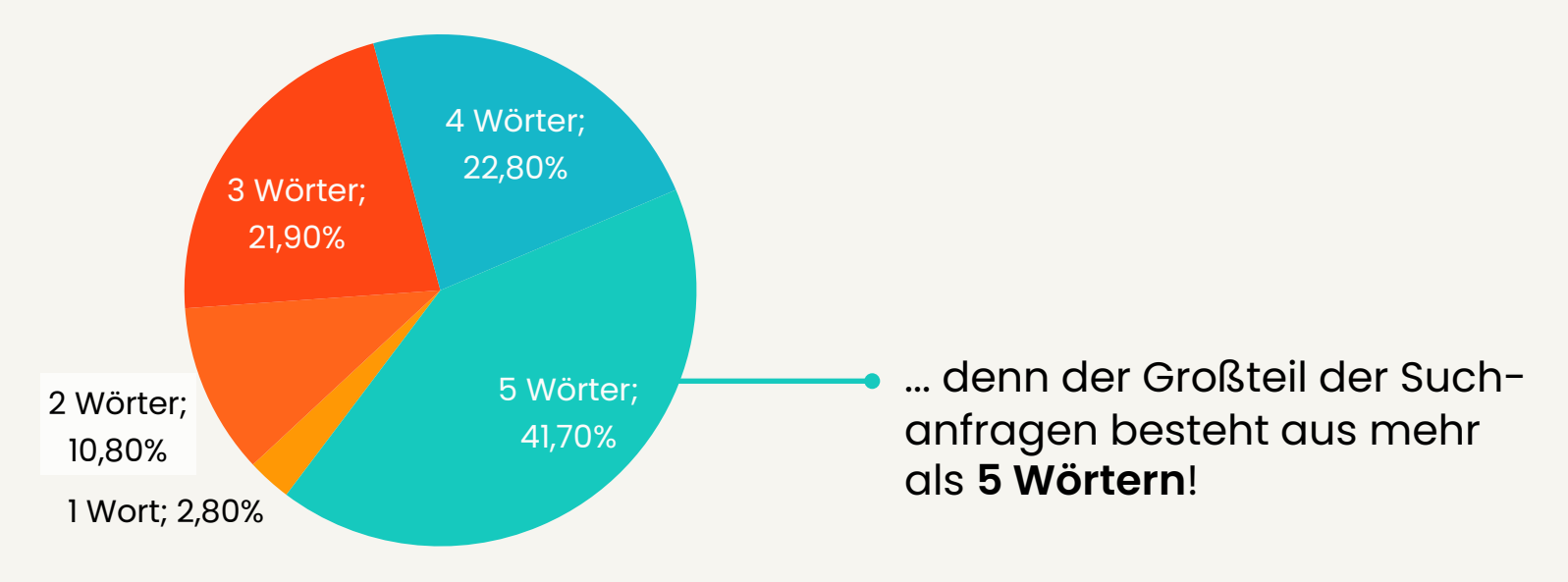

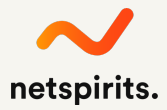

### **Vorteile von Long Tail Keywords**

- Weniger Wettbewerb
- ¾ Geringere Streuverluste
- ¾ Höheres Interesse
- ¾ Kundenbedürfnisse\* verstehen
- ¾ Qualifizierte Leads

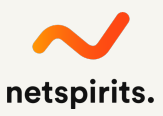

**Dein Keyword auswählen:**

**Entscheidung für das richtige Keyword treffen**

#### **Finale Auswahl**

#### **So wählst du das Haupt-Keyword für die Seite aus:**

Jedes Keyword sollte hinsichtlich folgender Kriterien auf Passgenauigkeit zur Zielseite überprüft werden:

- 1. Passt der **Suchbegriff** zur jeweiligen **Zielgruppe** des Unternehmens?
- 2. Wird das Keyword ausreichend **oft gesucht** (Volumen)?
- 3. Ist für die betrachtete Zielseite ein **gutes Ranking möglich**  (Konkurrenz)?
- 4. Kannst du das, was der **Suchende erwartet**, erfüllen?
- 5. Ist deine **Seite fit**, um großartigen **passenden Inhalt** zu veröffentlichen?

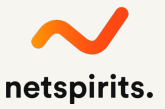

#### **Prüfe, wie gut die SEO-Konkurrenz beim Wunsch-Keyword ist**

- 1. Google dein Wunsch-Keyword.
- 2. Sieh dir die ersten 8-10 Treffer an.
- 3. Sind es gute Seiten? Schöne Seiten? Alte oder schlechte Seiten?
- 4. Wie ist der Content-Umfang? Kannst du noch bessere Inhalte erstellen?
- 5. Ranken nur spezielle Seitentypen (z. B. nur Shops oder redaktionelle Inhalte)?

**Fazit: Die Konkurrenz zu diesem Keyword ist mir zu hoch. Es ranken Webauftritte, die Content zu 100 % nur zu Videoproduktion enthalten. Ich habe nur eine Seite im Webauftritt, die sich dem Thema Videoproduktion widmet.**

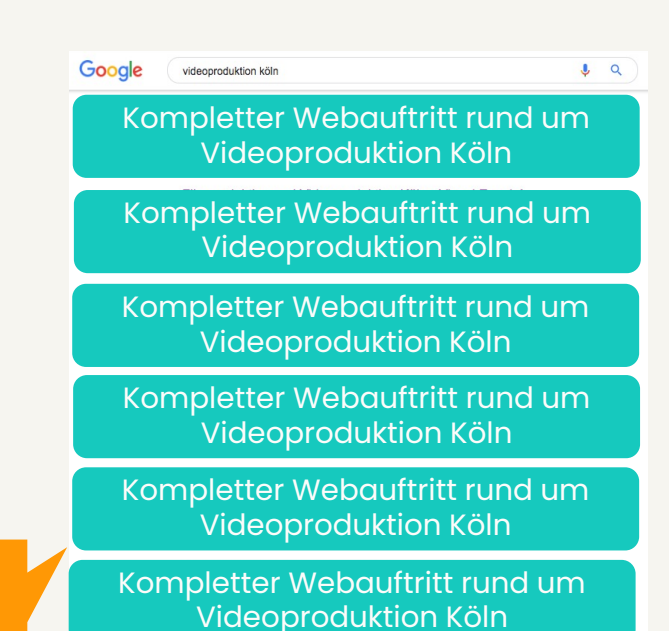

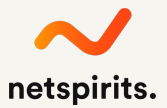

### **Das führe ich nun für ein anderes Keyword durch**

- 1. Google ein mögliches Keyword: "agentur für videoproduktion"
- 2. Sieh dir die Seiten an, die auf den Top-Plätzen sind.
- 3. Macht die Konkurrenz den Anschein, dass sie SEO anwendet?
- 4. Sind es gute Seiten? Informative Seiten? Alte und schlechte Seiten?
- 5. Ranken nur spezielle Seitentypen (z. B. sind es nur Onlineshops? Oder nur redaktionelle Inhalte?)?

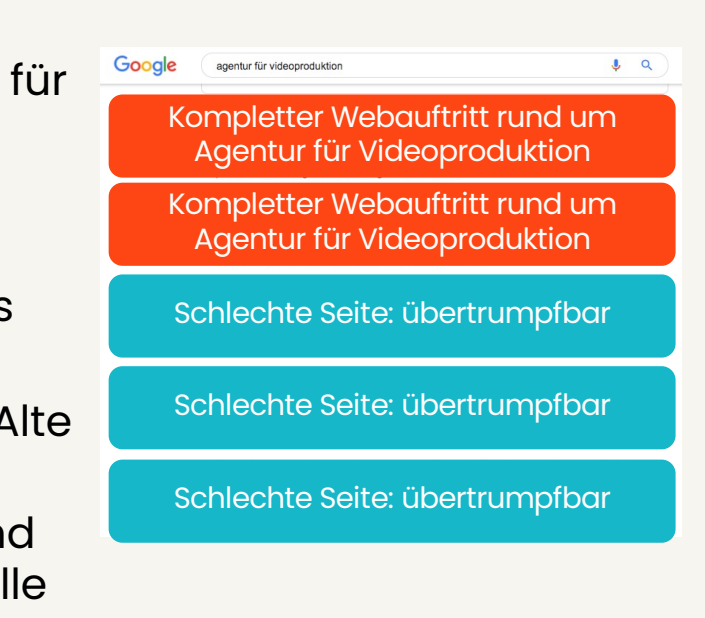

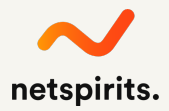

### **Ich bin immer noch nicht zufrieden ... neues Keyword**

- ¾ Google ein Keyword: "video content marketing"
- ¾ Welche Seiten befinden sich auf den Top-Plätzen?
- ¾ Macht die Konkurrenz SEO?
- ¾ Wie ist die Qualität der Seiten: Gut? Schön? Alt? Mittelmäßig?
- ¾ Ist ein spezieller Seitentyp erkennbar (z. B. nur Shops? Oder nur redaktionelle Inhalte?)?

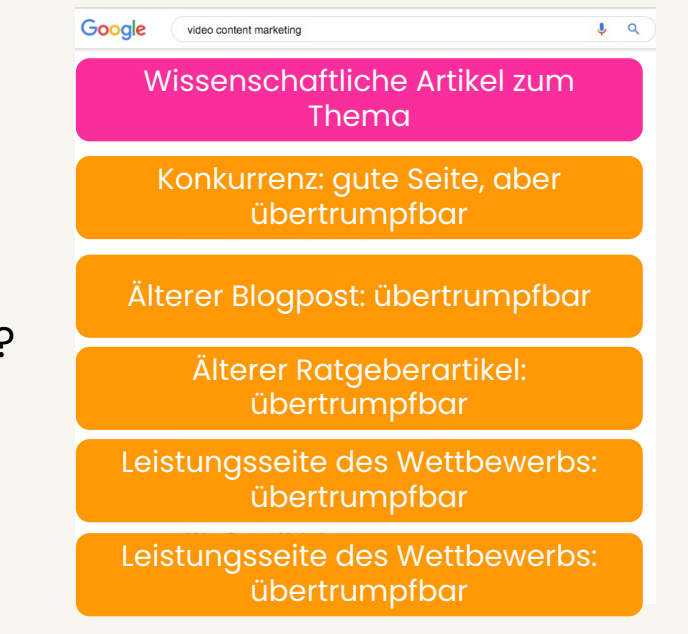

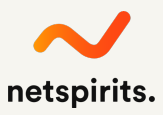

### **Finales Keyword wählen**

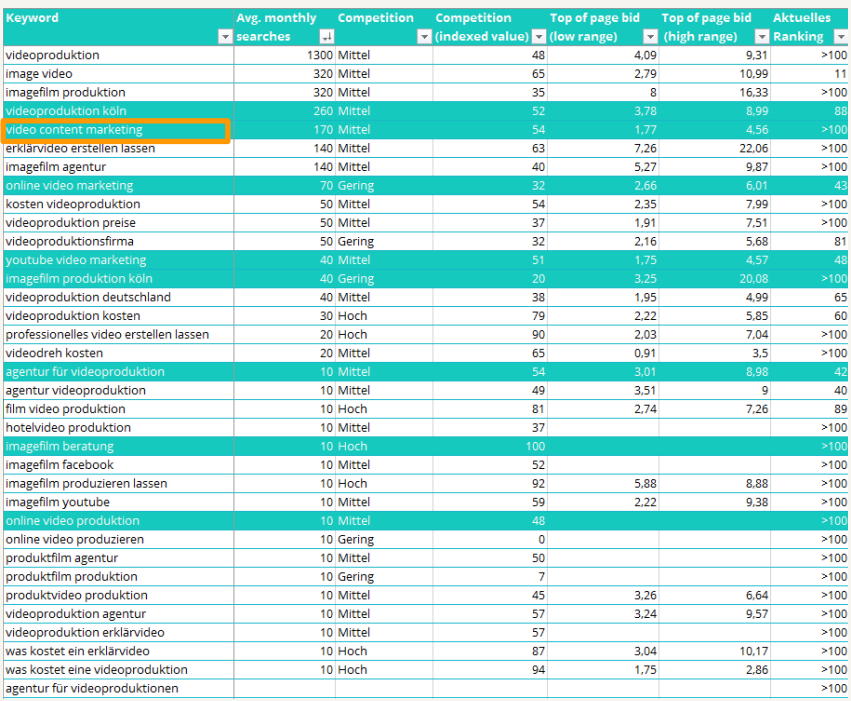

Basierend auf Suchvolumen, inhaltlicher Passung, Suchintention und Konkurrenz, wählst du das finale Keyword für die eine URL, die du optimieren möchtest.

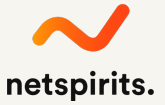

### **Suchintention prüfen, Ranking ist abhängig vom Seitentyp**

Der Nutzendenintention zu entsprechen, ist die Basis für gute Rankings und nachgelagerte Conversions.

Es gibt drei Kategorien der Suchintention von Nutzenden:

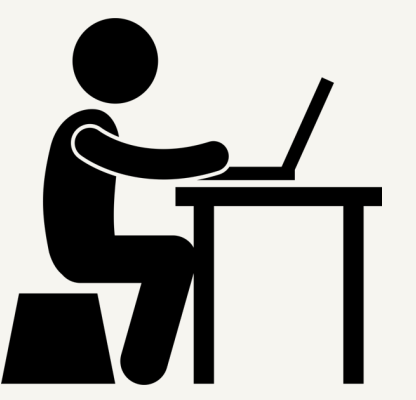

**Navigational:** Nutzer:in sucht eine bestimmte Website.

**Informational:** Nutzer:in sucht nach konkreten Informationen, Anleitungen, Ratgeber, Definitionen Lösungen für Probleme etc. Oft ranken umfangreiche Ratgeberseiten.

**Transactional**: Nutzer:in möchte etwas kaufen oder eine andere Aktion ausführen. Die Suche ist auf eine Handlung ausgerichtet (Filter, Sortierung, Infos, Bestellung etc.). Hier ranken Kategorieund Produktseiten.

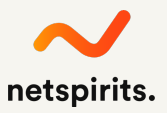

#### **Prüfe, welche Seitentypen beim Keyword**   $ranken$  /1 Shopse

#### **Merke:**

**Wenn bei deinem Wunsch-Keyword nur Shopseiten ranken, kannst du nicht mit einem Blogartikel oder Ratgeber ranken!**

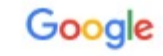

Küchenmesser

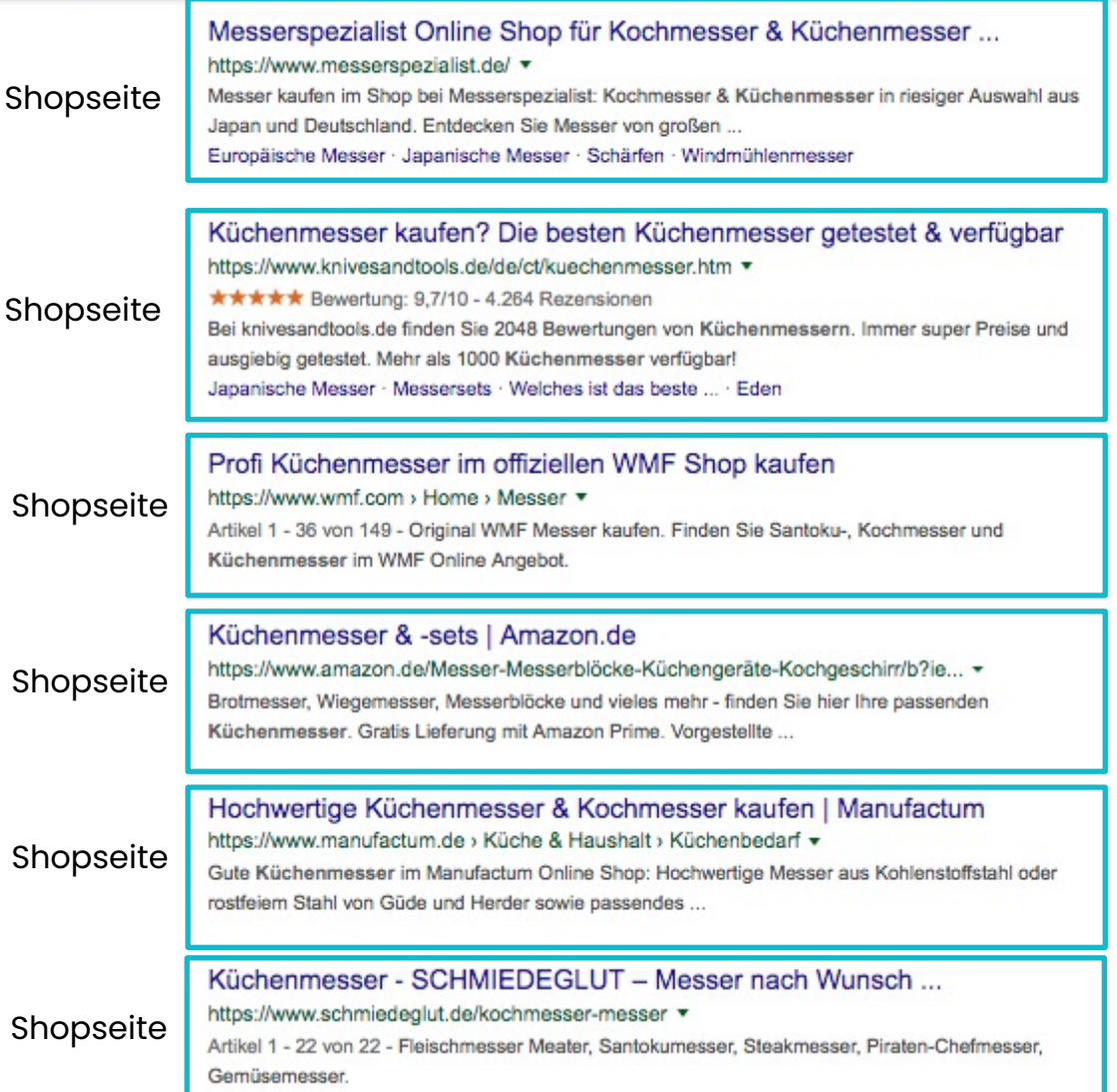

J.

Q

#### **Prüfe, welche Seitentypen beim Keyword ranken /2**

#### **Merke:**

**Wenn bei deinem Wunsch -Keyword nur Ratgeber ranken, kannst du nicht mit einer Shopseite ranken!**

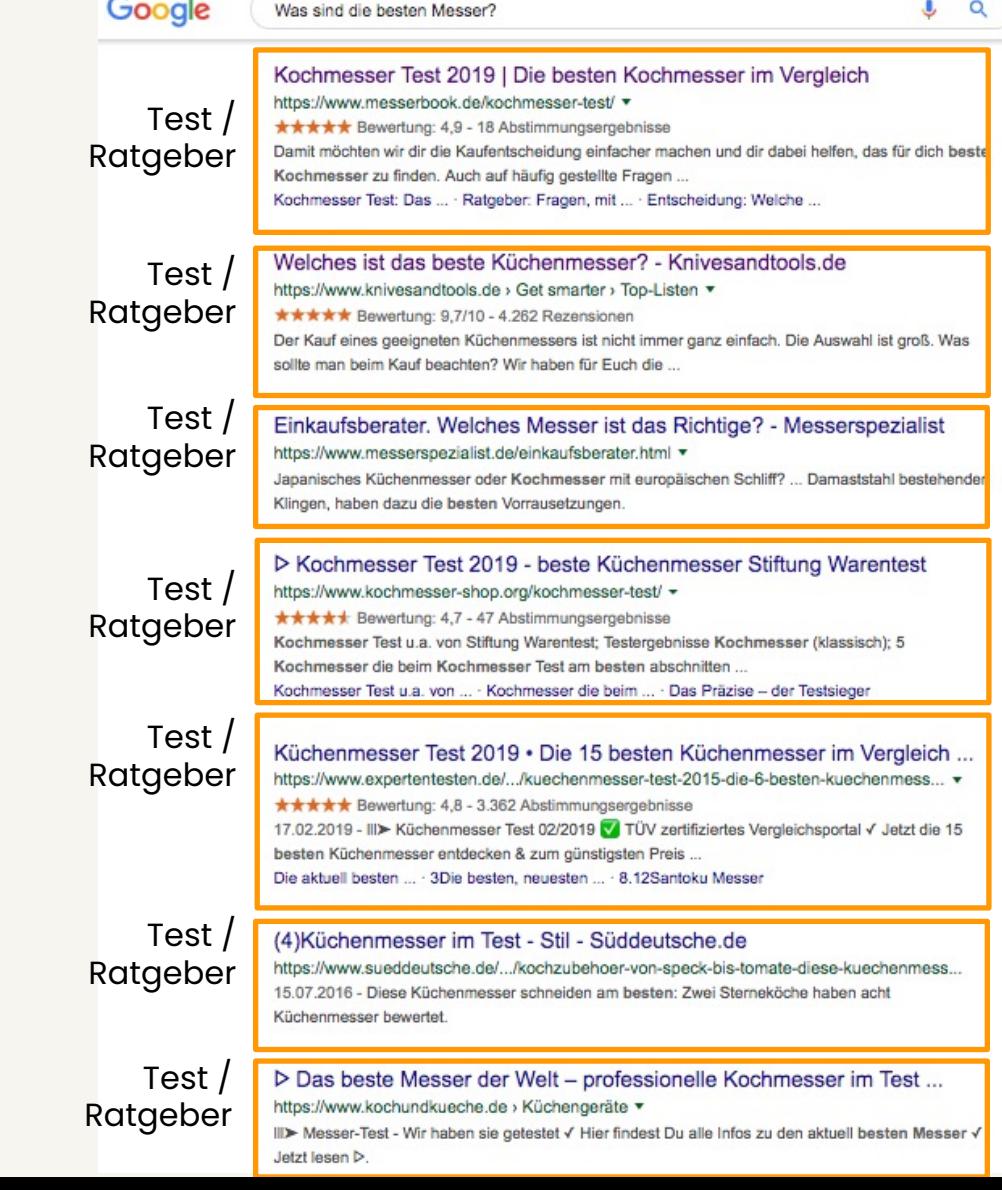

### **Optimierung der Inhalte hängt von der Art der Suchanfrage ab**

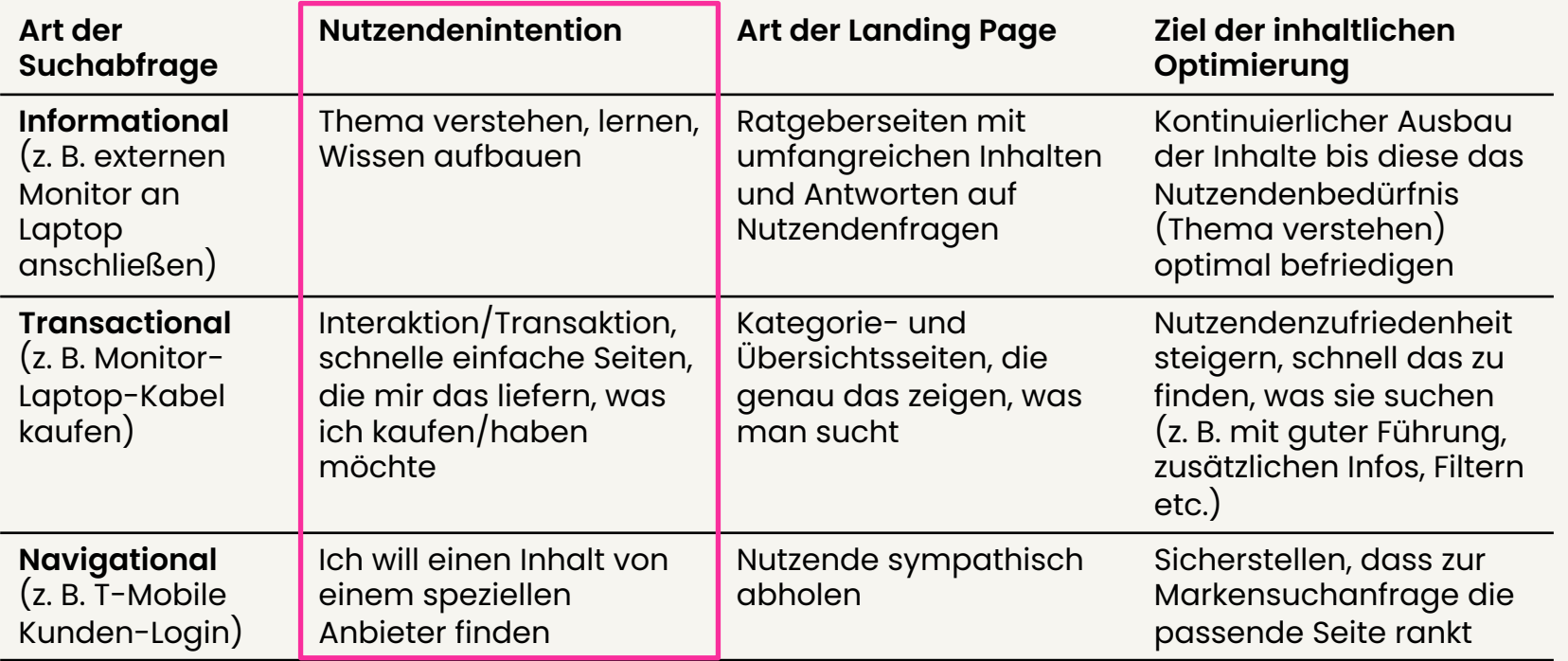

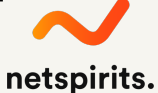

#### **Neben-Keywords finden, die im Text vorkommen sollten**

Prüfe, was Nutzer:innen suchen, die Keyword "Video Content Marketing" suchen

Google video content marketing video content marketing the making of clips video content marketing video content marketing 2018 video content marketing definition video content marketing 2019 video content marketing jobs video content marketing best practices video content marketing b2b video content marketing beispiele video content marketing agentur

Ähnliche Suchanfragen zu video content marketing

video content marketing definition

video marketing

video content definition

social media video content

video content kaufen video content free video content strategie social media videos erstellen

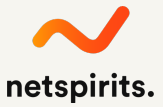

#### **Relevante Neben-Keywords mit dem RYTE-Tool abfragen**

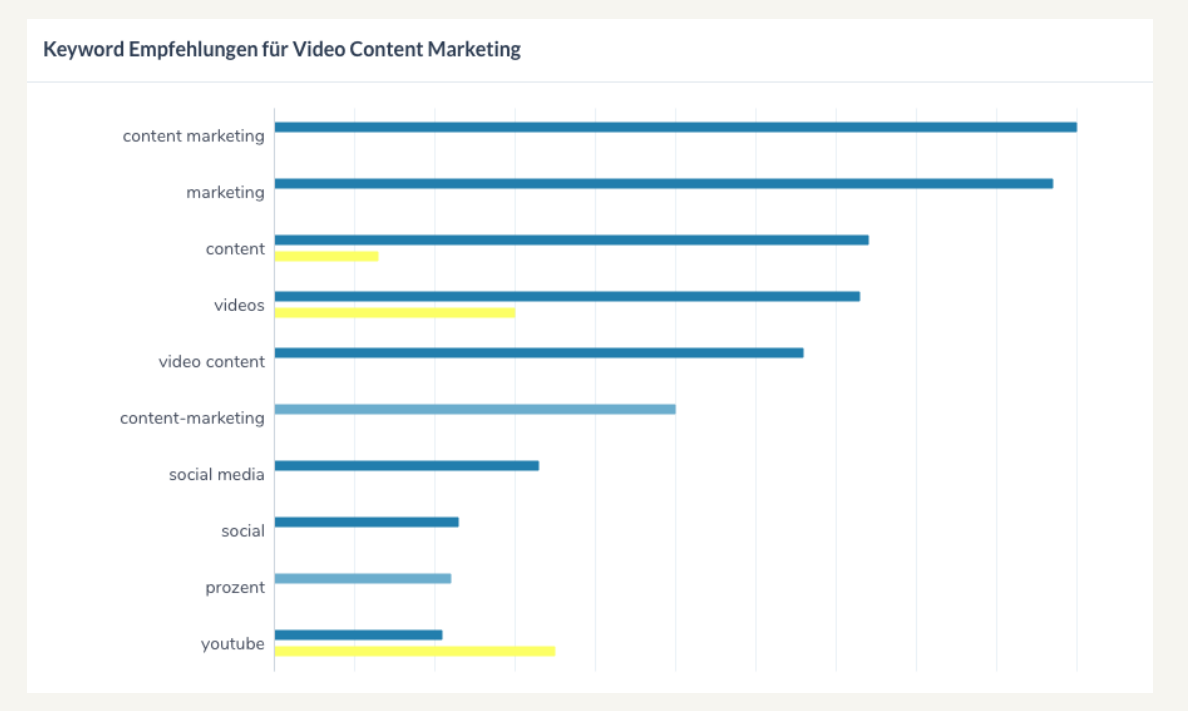

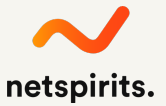

#### **Erfasse das Ergebnis in der Content-Audit-Datei**

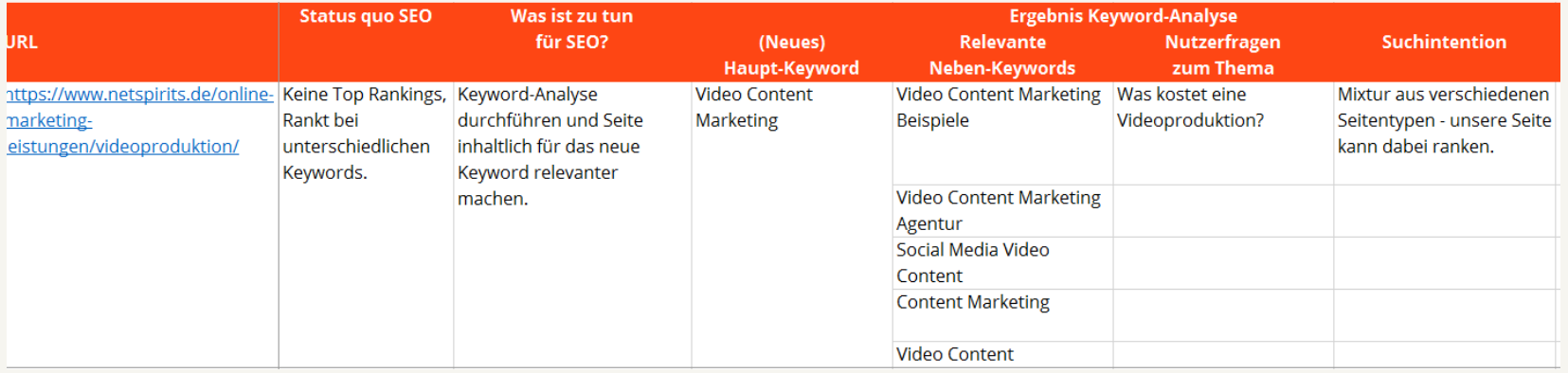

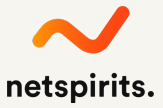

### **Was ist dein SEO-Ziel?**

- 1. Für jede Seite im Webauftritt sollte ein Keyword bzw. Thema festgelegt werden, auf das die Seite optimiert wird.
- 2. Mit den Inhalten der Seite die Suchintention optimal befriedigen.

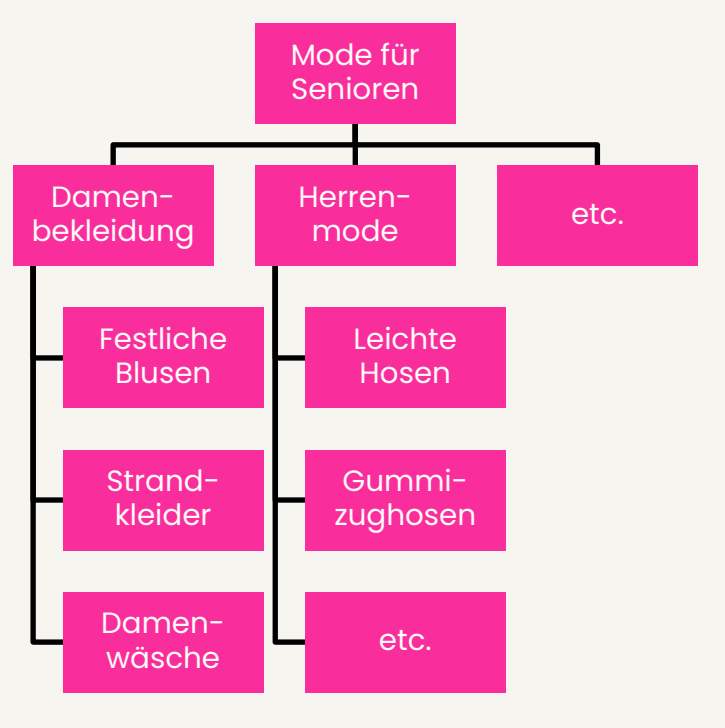

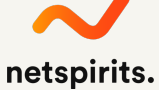

#### **Redaktionelle Inhalte & Produktübersichten für SEO nutzen**

Oft haben Unternehmen sowohl Produktübersichtsseiten als auch einen Blog. Das Beispiel zeigt, was welcher Content erreichen kann:

#### **Redaktionelle Inhalte (Ratgeber)** z. B. die besten Küchenmesser

#### **SEO-Ziele:**

- Ranking bei Infosuche  $\rightarrow$  Zugriffe (Lesen/Download)
- ¾ Link zu Produkten
- ¾ E-Mail-Lead generieren für E-Mail-Marketing (z. B. Download einer Checkliste gegen E-Mail-Adresse)

#### **Produktinhalte (Shop)**

z. B. Edelstahl Küchenmesser

#### **SEO-Ziele:**

- ¾ Ranking bei Produktsuche
- ¾ Möglichst direkter Kauf
	- ¾ Verweis auf andere Produkte

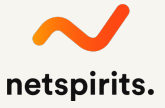

#### **Ziel: Bei Transaktions- & Informationssuchen Top Rankings**

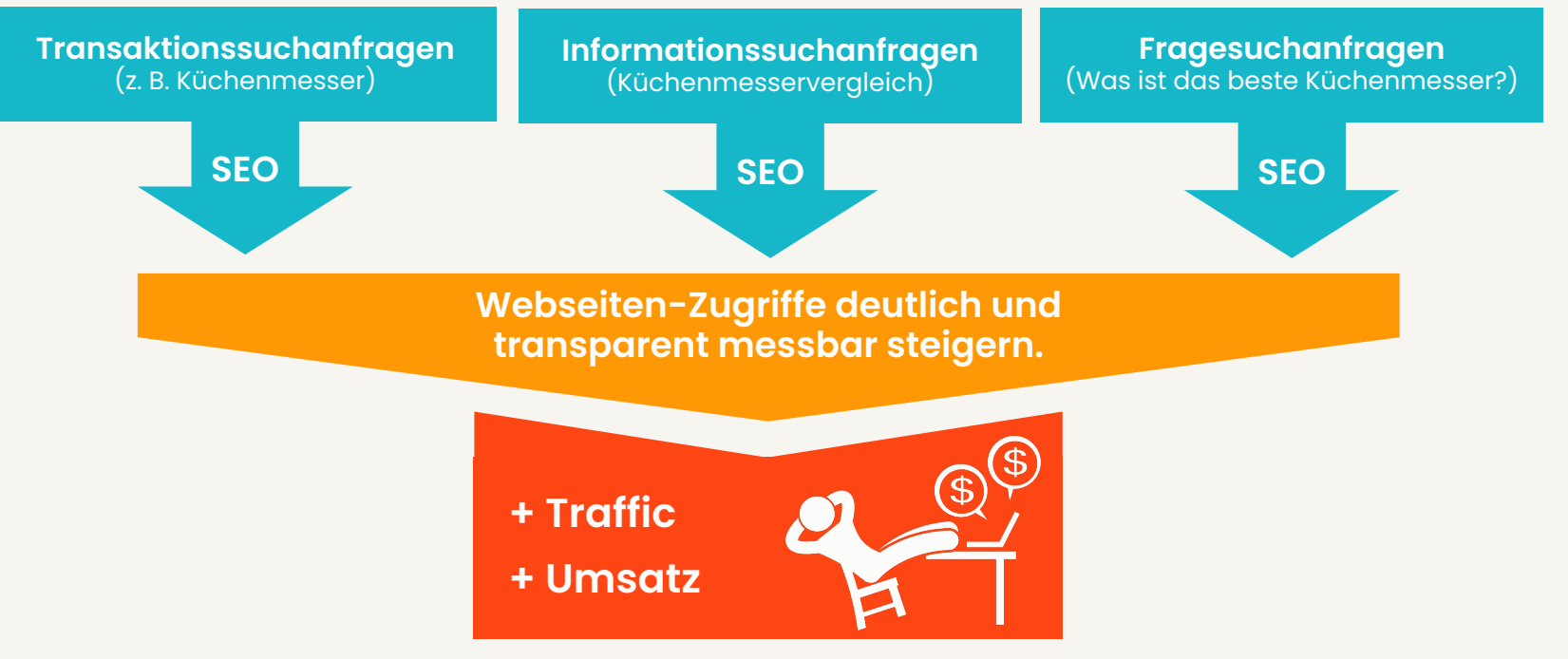

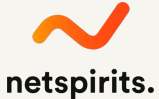

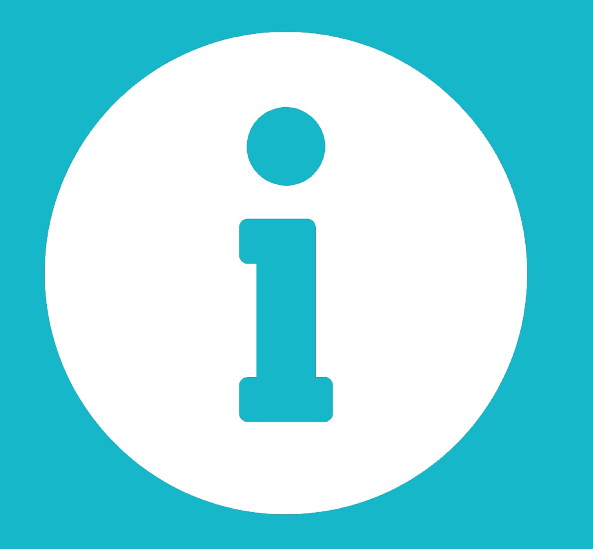

**Falls du noch mehr Input benötigst: Hier findest du die umfangreiche Anleitung zum Themd SEO-/SEA-Keyword-Recherchen:**

https://www.netspirits.de/blog/keyword-recherch

# **Noch Fragen?**

**Ruf an unter 0221 6400 570 oder schreib an kontakt@netspirits.de**

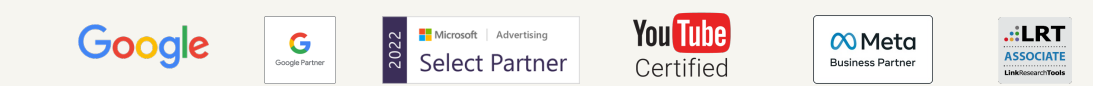

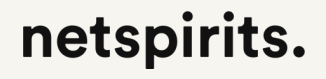